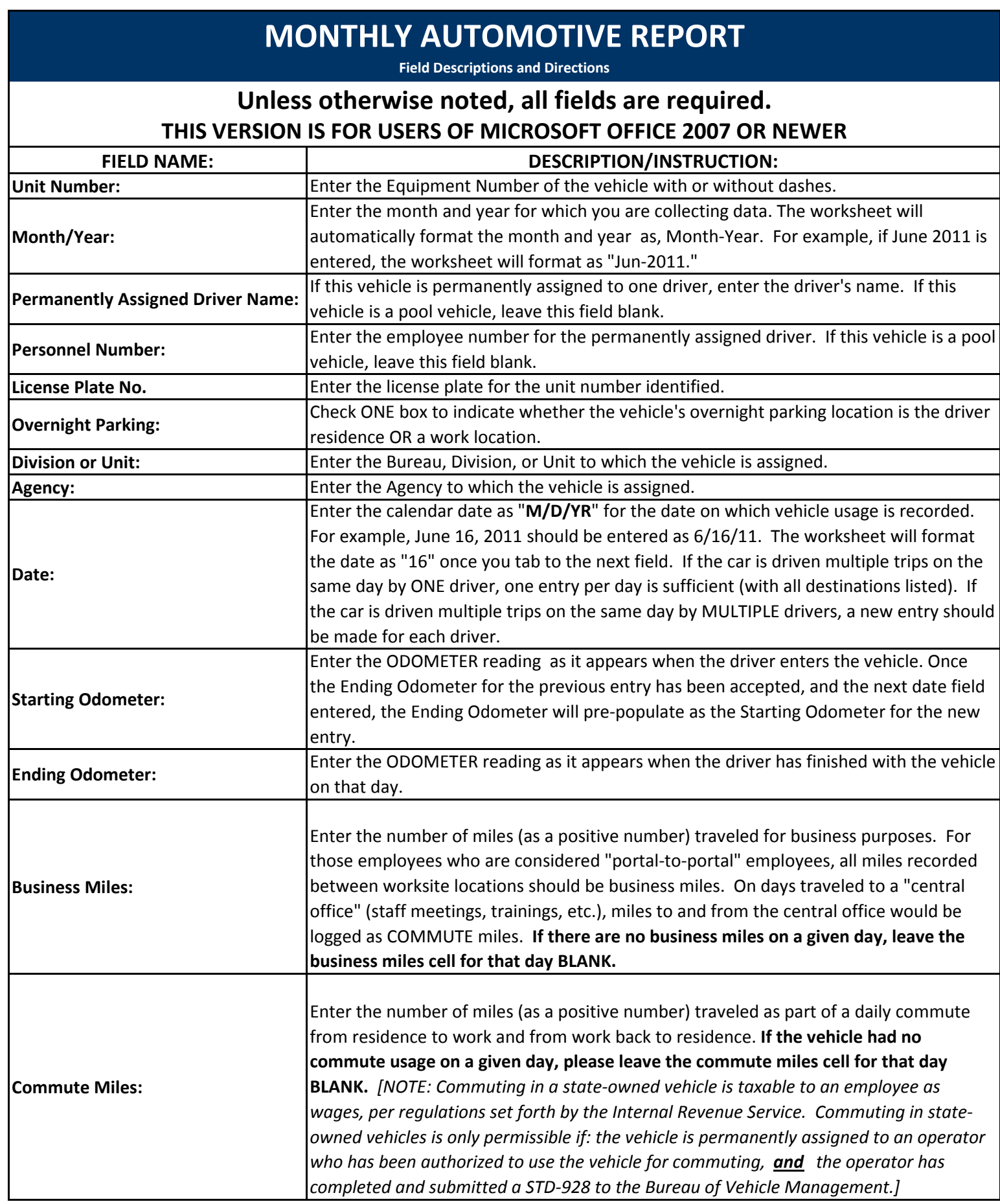

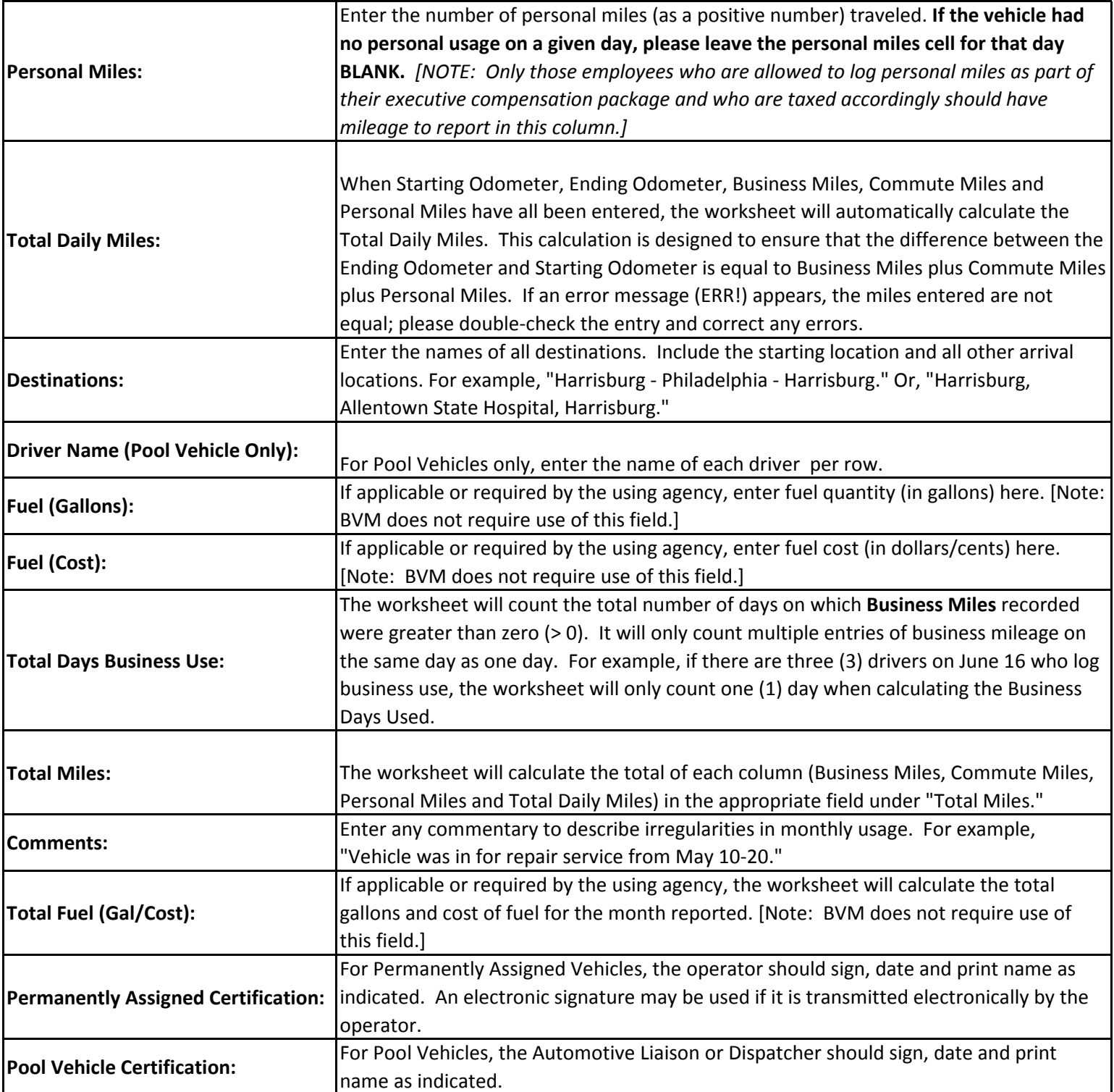

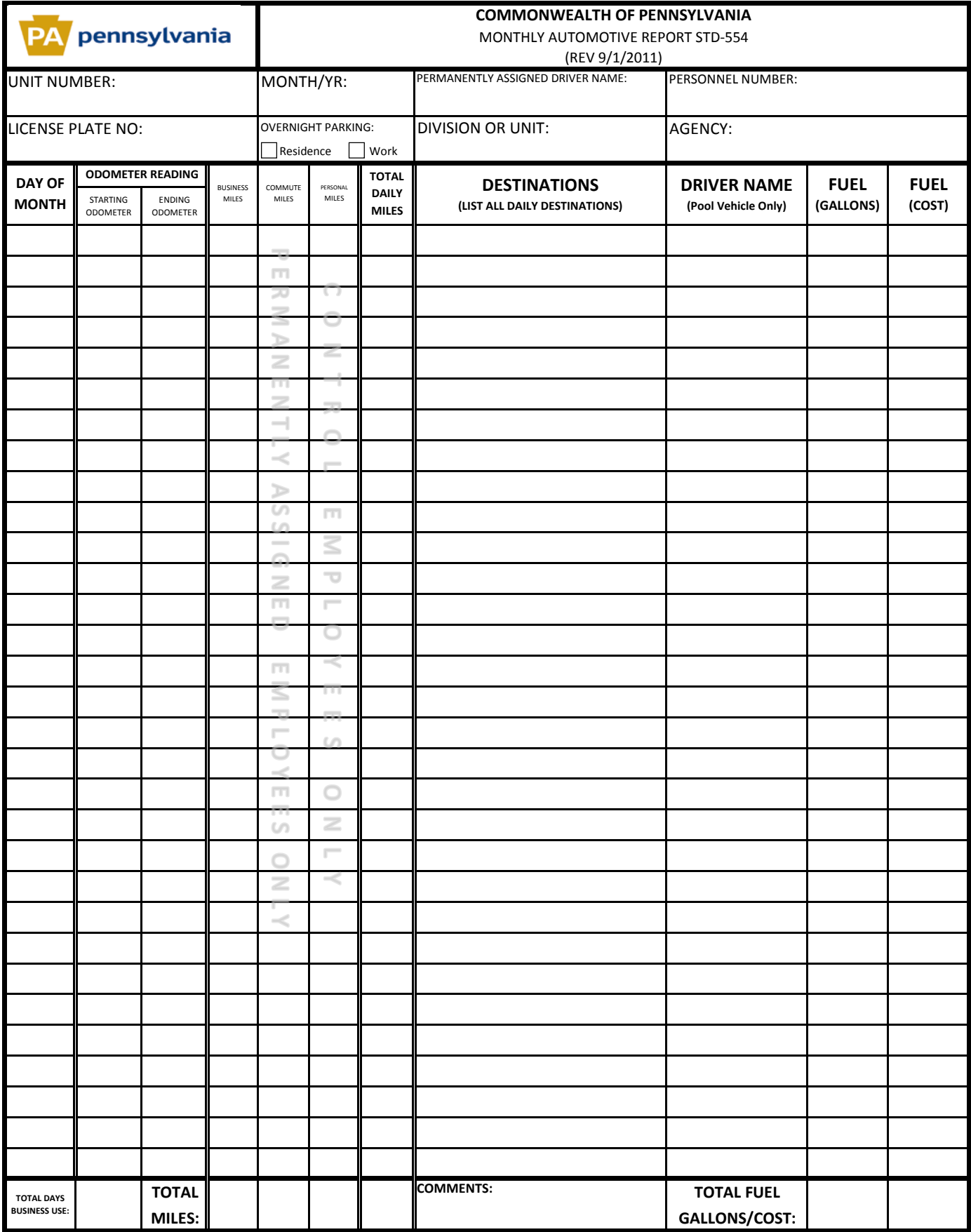

For Permanently Assigned Vehicles Only:

By signing below, I certify that the information reported herein is accurate.

For Pool Vehicles Only:

By signing below, I certify that I have reviewed and approve this record.

Operator Signature and Date **Automotive Liaison/Dispatcher Signature and Date** 

Printed Name